# МИНИСТЕРСТВО КУЛЬТУРЫ РОССИЙСКОЙ ФЕДЕРАЦИИ

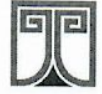

Федеральное государственное бюджетное образовательное учреждение высшего образования «РОССИЙСКИЙ ГОСУДАРСТВЕННЫЙ ИНСТИТУТ СЦЕНИЧЕСКИХ ИСКУССТВ» Сибирская высшая школа музыкального и театрального искусства (филиал РГИСИ в г. Кемерово) Школа креативных индустрий

Утверждаю: ВРИО ректора РГИСИ<br>E.B. Третьякова/<br>«15» декабря 2020 г.

#### Рабочая программа

### к дополнительной общеобразовательной общеразвивающей программе

#### «Креативные технологии»

Дисциплина по выбору. Видеомонтаж и моушн-дизайн

#### 2 год обучения

#### на 2021-2022 учебный год

Зарегистрирована учебно-методическим кабинетом 14.12.2020, регистрационный номер 2020-ШКИ/02

#### Особенности организации образовательного процесса

Особенностью образовательного процесса является комплексность и многообразие направлений деятельности учащихся, масштабность педагогических целей и задач. Образовательный процесс организован преимущественно на интерактивных формах проведения занятий: все обучающиеся оказываются вовлеченными в процесс познания, они имеют возможность понимать и рефлексировать по поводу того, что они знают и думают, - это способствует формированию высокого уровня эмоционального единения обучающихся.

В ходе диалогового обучения обучающиеся учатся критически мыслить, решать сложные проблемы на основе анализа обстоятельств и соответствующей информации (кейсов), взвешивать альтернативные мнения, принимать продуманные решения, участвовать в дискуссиях, общаться с другими людьми. Для этого включаются эффективных форм работы: индивидуальная, парная и групповая работа, игровые, проблемно-обучающие ситуации, проектная деятельность, работа с различными источниками информации, творческая работа, использование информационно-коммуникационных технологий. Такой подход дает возможность учащимся применять на практике полученные теоретические знания и приобретать ценные умения.

### Залачи

#### Обучающие:

- изучить теорию и историю возникновения видеомонтажа;
- изучить принципы использования моушн дизайна в сфере видеопроизводства;
- изучить основные этапы и принципы монтажа видеоряда в соответствии с поставленной задачей:
- изучить принципы цветокоррекции (первичная, творческая грейдинг);
- освоить навыки анализа и отбора кадров из предложенного материала;
- освоить навыки построения сюжета и логики видеоряда;
- освоить разные инструменты и приемы видеомонтажа и цветокоррекции в Adobe Premiere:
- освоить разные инструменты и приемы моушн дизайна в Adobe After Effects;
- освоить Adobe Media Encoder для работы с разными форматами видеофайлов;
- освоить навыки создания demoreel (showreel) и размещения на специальных платформах.

#### Развивающие:

- освоить последовательности действий и различных методов анализа задач и кейсов из индустрии;
- развить навыки организации самостоятельной работы и работы в команде;
- применить полученные знания и навыки при реализации творческих проектов в рамках образовательной программы;
- сформировать опыт самостоятельной и командной творческой проектной деятельности;

#### Воспитательные:

- привлечение обучающихся к сотрудничеству на основе общего коллективного творчества;
- умение работать в команде, умение выслушать друг друга;
- воспитание чувства ответственности за партнеров и за себя;
- формирование умения поэтапного распределения задач для достижения поставленной цели;
- воспитание самостоятельности и инициативы.

## **Учебный план**

![](_page_2_Picture_407.jpeg)

![](_page_3_Picture_1.jpeg)

![](_page_4_Picture_1.jpeg)

![](_page_5_Picture_402.jpeg)

#### **Содержание программы**

### **Раздел 1. Знакомство со специализациями студии**

#### **Тема 1.1. Вводное занятие**

**Теория:** Инструктаж по технике безопасности. Представление программы на 2ой год **Практика:** Знакомство. Целеполагание. Генерация идеи на предстоящий год.

#### **Тема 1.2. Фото. Портретная фотография. Введение.**

**Теория:** История фотографии, культурное и социальное значение визуальных искусств. Ретроспектива портретной фотографии. Эволюция фотокамеры. Краткий инструктаж по использованию оборудования.

**Практика:** Игра на сопоставление фотографии и оборудования, которым она была сделана.

#### **Тема 1.3. Знакомство с камерой.**

**Теория:** Основные функции. Подготовка камеры к работе, карта памяти, батарея, кнопка спуска, колесо режимов, кольца фокусировки.

**Практика:** Включение и выключение камеры, открытие меню, переключение режимов, пробные кадры. Правильное удержание камеры и позиция тела фотографа

#### **Тема 1.4. Композиция кадра.**

**Теория:** Правило третей.

**Практика:** Создание снимков в автоматическом режиме с учетом правила третей.

#### **Тема 1.5. Съемка в ручном и автоматических режимах.**

**Теория:** Пояснение режимов съемки – приоритет скорости затвора, приоритет диафрагмы. Что такое глубина резкости и фокус.

**Практика:** Создание снимков в ручном и полуавтоматических режимах с учетом правила третей.

### **Тема 1.6. Базовая обработка фотографии.**

**Теория:** Обработка фотографии в Adobe Lightroom.

**Практика:** Настройка основных параметров цифрового снимка – экспозиция, кадрирование, выравнивание по направляющим, коррекция баланса белого, коррекция цветов.

### **Тема 1.7. Видео. История кино. Визуальный ряд. Значение кинематографа в современном мире.**

**Теория:** История кино. Визуальный ряд. Значение кинематографа в современном мире.

#### **Тема 1.8. План съемки. Крупность кадра.**

**Теория:** Общий, средний и крупный планы съемки. **Практика:** Съемка объектов используя разную крупность кадра

#### **Тема 1.9. Угол съемки**

**Теория:** Влияние угла съемки на восприятие кадра и сюжета **Практика:** Съемка объектов используя разные углы съемки

#### **Тема 1.10. Фокусное расстояние**

**Теория:** Понимание фокусного расстояния объективов **Практика:** Съемка с использованием разных фокусных расстояний

### **Тема 1.11. Препродакшн, чеклист. Съемка со штативом.**

**Теория:** Содержание чек листа. Устройство и назначение видеоштатива **Практика:** Написание чек листа. Съемка со штативом.

### **Тема 1.12. Видеомонтаж и motion-дизайн. Введение. Влияние монтажа на восприятие. «Третий смысл».**

**Теория:** Введение в видеомонтаж и motion-дизайн. Основные понятие и принципы. Влияние монтажа на восприятие. «Третий смысл» в работах Л. Кулешова и А. Хичкока **Практика:** Групповое обсуждение принципов монтажа, ключевых моментов и использования motion-дизайна

#### **Тема 1.13. Знакомство с монтажным ПО. Основы видеомонтажа.**

**Теория:** Демонстрация интерфейса Adobe Premiere. Назначение элементов и инструментов.

**Практика:** Тестирование возможностей Adobe Premiere склейка кадров, обрезка клипов, синхронизация со звуковой дорожкой, базовая цветокоррекция, экспорт с заданными параметрами

#### **Тема 1.14. Базовая цветокоррекция. Монтаж ролика.**

**Теория:** Принципы цветокоррекции - коррекция экспозиции, светлых участков, теней, баланса белого.

**Практика:** Обработка видеоматериала в Adobe Premiere - склейка кадров, обрезка клипов, синхронизация со звуковой дорожкой, базовая цветокоррекция, экспорт с заданными параметрами

#### **Тема 1.15. Что такое motion design. Знакомство с Adobe After Effects**

**Теория:** Основы motion-дизайн и примеры использования визуальных эффектов в кино, клипах и рекламе. Демонстрация интерфейса Adobe After Effects

**Практика:** Обсуждение плюсов и минусов визуальных эффектов. Возможности использования motion-дизайна в кино, клипах и рекламе.

#### **Тема 1.16. Добавление простых спецэффектов к видео**

**Практика:** Создание простых спецэффектов к видео с использованием инструментов Adobe After Effects.

#### **Раздел 2. Углубленное изучение специализации.**

#### **Тема 2.1. Теория и история монтажа. Примеры кино.**

Теория: Теория и история монтажа. Рассмотрение примеров из кино.

#### **Тема 2.2. Работа в Adobe Premiere CC.**

**Теория:** Программы для монтажа. Логика работы. **Практика:** Настройка проекта. Рабочее пространство. Импорт материалов.

#### **Тема 2.3. Обзор интерфейса. Инструментарий. Таймлайн.**

**Теория:** Элементы интерфейса и их назначение **Практика:** Организация рабочего пространства, настройка.

#### **Тема 2.4. Параллельный и последовательный монтаж.**

**Теория:** Параллельный и последовательный монтаж. **Практика:** Обсуждение примеров из кино.

#### **Тема 2.5. Создание и работа с прокси.**

**Теория:** Что такое прокси. Кодирование файлов. Кодеки. Оптимизация ресурсов компьютера.

**Практика:** Создание файлов прокси для проекта. Переключение режима прокси.

#### **Тема 2.6. Типы и виды монтажа.**

**Теория:** Примеры из кино, клипов, тренды в видеомонтаже.

#### **Тема 2.7. Переходы, типы склеек.**

**Теория:** Примеры из кино, клипов, **Практика:** Создание склеек с разными типами переходов.

#### **Тема 2.8. Монтаж по крупности. Крупность плана.**

**Теория:** Что такое крупность плана. Примеры из кино **Практика:** Монтаж отрезок с учетом крупности планов.

**Тема 2.9. Эффекты.**

**Теория:** Возможности эффектов и их назначение. Примеры из кино, музыкальных клипов. **Практика:** Применение различных эффектов.

### **Тема 2.10. Маски. Теория:** Область применения масок и их возможности. **Практика:** Создание маски для выбранного клипа.

**Тема 2.11. Слои. Теория:** Логика работы со слоями. Типы слоев **Практика:** создание слоев для выбранного клипа

#### **Тема 2.12. Ключевые кадры.**

**Теория:** Что такое ключевой кадр **Практика:** Применение ключевых кадров для изменения разных параметров.

## **Тема 2.13. Типы и виды монтажа. Монтаж по композиции и содержимому кадра.**

**Теория:** Типы и виды монтажа. **Практика:** Монтаж по композиции и содержимому кадра.

## **Тема 2.14. Монтаж по ключевому цвету. Теория и практика применения эффекта Color Key в Adobe Premiere.**

**Теория:** Монтаж по ключевому цвету. **Практика:** Работа с эффектом Color Key в Adobe Premiere

**Тема 2.15. Работа со звуком.**

**Теория:** Звуковые дорожки, настройка, параметры. **Практика:** Изменение разных параметров звуковых дорожек.

## **Тема 2.16. Природа цвета. Сочетания цветов.**

**Теория:** Природа цвета. Сочетания цветов. Цветовые круги. **Практика:** Подбор цветовых сочетаний.

## **Тема 2.17. Цветокоррекция.**

**Теория:** Первичная и творческая цветокоррекция (грейдинг). **Практика:** Цветокоррекция и грейдинг отрезка видео.

### **Тема 2.18. Рендеринг.**

**Теория:** Настройки рендеринга. **Практика:** Рендеринг созданного видеоролика.

## **Тема 2.19. Анимация в After Effects. Эффекты и слои.**

**Теория:** Обзор интерфейса. Настройка. **Практика:** Создание слоев и применение некоторых эффектов

#### **Тема 2.20. 2D слои в After Effects.**

**Теория:** 2D слои в After Effects. **Практика:** Создание слоев для разных кадров

#### **Тема 2.21. Работа с ключевыми кадрами.**

**Теория:** Ключевые кадры в AFter Effects, отличия от Adobe Premiere. **Практика:** Создание ключевых кадров, изменения разных параметров.

**Тема 2.22. Типы интерполяции между ключевыми кадрами. Теория:** Обзор параметров, кривые изменения параметров. **Практика:** Создание разных типов интерполяций.

**Тема 2.23. Работа в Graph Editor. Теория:** Редактирование кривых для анимации. **Практика:** Создание кривых для анимирования объекта.

**Тема 2.24. Выражения в After Effects. Теория:** Использование выражений

#### **Практика:** Создания выражения для анимации движения

#### **Тема 2.25. Затухающие колебания.**

**Теория:** Как анимировать объект с затухающими колебаниями. **Практика:** Анимация объекта.

### **Тема 2.26. Эффекты генерации частиц. Дождь, снег.**

**Теория:** Примеры использования эффектов с частицами. **Практика:** Создание эффекта дождя и снега.

#### **Тема 2.27. Эффекты для Цветокоррекции.**

**Теория:** Коррекция цвета объектов в After Effects.

#### **Тема 2.28. Curves, Levels, Lumetri, Color Finesse.**

**Практика:** Применение Lumetri и других эффектов цветокоррекции.

#### **Тема 2.29. Эффекты категории Blur.**

**Теория:** Что такое размытие, типы размытия, области применения эффектов размытия и назначение.

**Практика:** Использование разных эффектов типа Blur.

#### **Тема 2.30. Способы создания масок. Track Matte.**

**Теория:** Маски и области применения **Практика:** Создание масок и трекинг

#### **Тема 2.31. Создание цифровых помех на видео.**

**Теория:** Примеры использования цифровых помех. **Практика:** Создание эффектов помех.

#### **Тема 2.32. Обмен композициями с Premiere Pro.**

**Теория:** Демонстрация и настройка программ для работы в связке. **Практика:** Работа над проектом в связке программ.

#### **Тема 2.33. Эффекты кеинга в After Effects.**

**Теория:** Объяснение кеинга, области применения. Примеры из кино и клипов.

#### **Тема 2.34. Замена зелёного фона.**

**Практика:** Замена зеленого фона для роликов снятых в студии. Подбор фона. Замена фона.

## **Тема 2.35. Основы ротоскопинга в After Effects.**

**Теория:** Примеры из кино и клипов. Область применения, теория

#### **Тема 2.36. Инструмент Roto Brush & Refine Edge Tool.**

**Практика:** Выделение объектов в видео, добавление элементов в фоне

**Тема 2.37. Трекинг камеры. Теория:** Примеры из кино **Практика:** Трекинг

**Тема 2.38. Стабилизация видео.**

**Теория:** Как работает эффект стабилизации. Примеры из кино и клипов. **Практика:** Применение эффекта в выбранным кадрам

### **Тема 2.39. Редактирование титров в Premiere Pro.**

**Теория:** Область применения, примеры в кино и клипах, рекламе **Практика:** Работа с 3D текстовыми слоями

### **Тема 2.30. Применение эффектов и рендеринг.**

**Практика:** Работа над выпускным проектом.

### **Планируемые результаты**

### **Личностные:**

- учащийся уважительно и доброжелательно относится к другим учащимся, педагогам и работникам;
- учащийся ответственно относится к обучению;
- учащийся развивает коммуникативные навыки в общении и сотрудничестве со сверстниками и педагогами;
- учащийся может организовать самостоятельную деятельность, умеет работать в команде;
- учащийся анализирует полученный практический опыт и оценивает возможности для улучшений в дальнейшей деятельности;
- учащийся развивает художественный вкус и способность к эстетической оценке произведений искусства;

### **Метапредметные:**

- учащийся выполняет поставленные учебные задачи, уточняя их содержание и и умение принимать и сохранять учебную задачу;
- учащийся оценивает результаты своей работы и получившийся творческий продукт, соотносит его с изначальным замыслом, может оценить достоинства и недостатки;
- учащийся применяет полученные знания и навыки в собственной художественно-творческой и проектной деятельности;
- учащийся развивает эмоционально-ценностное отношение к окружающему миру;
- учащийся активно использует язык изобразительного искусства и возможности различных художественных материалов для освоения содержания образовательной программы (литература, окружающий мир, родной язык и др.);
- учащийся знает основные этапы создания творческого продукта препродакшн, продакшн, постпродакшн;
- учащийся знает несколько ресурсов (в том числе профессиональных) для размещения своих творческих проектов.

#### **Предметные:**

- учащийся знает теорию и историю возникновения видеомонтажа;
- учащийся знает принципы использования моушн дизайна в сфере видеопроизводства и может предложить варианты использования моушн дизайна для конкретного видео;
- учащийся монтирует видео с соответствии с основными этапами и принципами монтажа;
- учащийся знает принципы цветокоррекции и сделать первичную обработку видео (коррекция экспозиции, светлых участков, теней, баланса белого) и грейдинг (тонирование видео, творческая обработка);
- учащийся отсматривает, анализирует и отбирает кадры из предложенного материала, предлагает варианты монтажа и собирает видеопродукт;
- учащийся выстраивает сюжет и логику видеоряда в соответствии с поставленной задачей (хронометраж, сюжет, настроение, замысел);
- учащийся монтирует готовый видеопродукт используя разные инструменты и приемы видеомонтажа и цветокоррекции в Adobe Premiere, понимая их взаимосвязь и влияние на итоговый результат;
- учащийся использует разные инструменты и приемы моушн дизайна в Adobe After Effects добавляя в видео различные спецэффекты (замена фона с использованием хромакея, анимированный текст, трекинг) в соответствии с сюжетом и логикой видеоряда;
- учащийся использует Adobe Media Encoder для работы с разными форматами видеофайлов (конвертация файлов, создание прокси);
- учащийся создает собственный demoreel (showreel) на одной или нескольких специальных платформах, самостоятельно оценивает и выбирает лучшие работы.

![](_page_11_Picture_669.jpeg)

#### **Методическое материалы**

![](_page_12_Picture_697.jpeg)

![](_page_13_Picture_658.jpeg)

![](_page_14_Picture_1.jpeg)

![](_page_15_Picture_1.jpeg)

![](_page_16_Picture_560.jpeg)

## **Интернет источники:**

1. Театральная библиотека. Раздел "Электронные книги и статьи" <http://biblioteka.teatr-obraz.ru/text>

# **Литература:**

# **Литература для педагога:**

- 1. Муза по расписанию. Организация рабочего дня для творческих личностей. М.: Бомбора, 2018
- 2. Лемов Д., Вулвей Э., Ецци К. От знаний к навыкам. Универсальные правила эффективной тренировки любых умений. М.: Манн, Иванов и Фербер, 2016
- 3. Иттен И. Искусство цвета. М. Аронов 2020
- 4. Долин А. Как смотреть кино. М.: Альпина Паблишер, 2020
- 5. Стокман С. Как снять отличное видео. Книга для тех, кто мечтает снимать. М.: Эксмо-пресс, 2019
- 6. Соколов А.Г. Монтаж: телевидение, кино, видео. М.: А.Г.Дворников, 2010
- 7. Уайтекер Г., Халас Д. Тайминг в анимации.
- 8. Уорд П. Композиция кадра в кино и на телевидении. М.: ГИТР, 2005

#### **Литература для учащихся:**

- 1. Иттен И. Искусство цвета. М. Аронов 2020
- 2. Долин А. Как смотреть кино. М.: Альпина Паблишер, 2020
- 3. Стокман С. Как снять отличное видео. Книга для тех, кто мечтает снимать. М.: Эксмо-пресс, 2019

### **Литература для родителей:**

- 1. Мурашев А. Другая школа. Откуда берутся нормальные люди. М.: Эксмо-пресс, 2019
- 2. Стейнберг Л. Переходный возраст. Не упусти момент. М.: Манн, Иванов и Фербер, 2017
- 3. Загмайстер C., Уолш Д.. О Красоте. М.: Манн, Иванов и Фербер, 2020